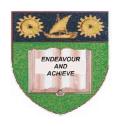

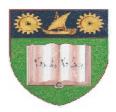

# THE MOMBASA POLYTECHNIC UNIVERSITY COLLEGE

(A Constituent College of JKUAT)

Faculty of Engineering & Technology

#### DEPARTMENT COMPUTER SCIENCE & INFORMATION TECHNOLOGY

# **DIPLOMA IN INFORMATION TECHNOLOGY (DIT10M)**

ECS 2203: 4GL Programming/ DATABASE FOX PRO PROGRAMMING

SPECIAL/SUPPLEMENTARY EXAMINATION

**SERIES:** FEBRUARY/MARCH 2012

TIME: 2 HOURS

#### **Instructions to Candidates:**

You should have the following for this examination

- Answer Booklet

This paper consist of **FIVE** questions in **TWO** sections **A & B**Answer question **ONE (COMPULSORY)** and any other **TWO** questions Maximum marks for each part of a question are as shown This paper consists of **FOUR** printed pages

#### **SECTION A (COMPULSORY)**

### **Question 1**

- a) With aid of suitable examples, explain the following Visual FoxPro set command:
  - i) Append Blank
  - ii) Replace
  - iii) Seek
  - iv) Display

v) Pack [10 Marks]

- b) With aid of examples explain the use of the following operators:
  - i) %

ii) & [4 Marks]

c) Write FoxPro procedure to display the following on the screen:

1

12

123 1234

12345

123456 [4 Marks]

- d) Distinguish between Message() and MessageBox() as used in Visual FoxPro [4 Marks]
- Distinguish between 'scan....enddo' and 'do while ..... enddo' loop [4 Marks]
- **f)** List any for FoxPro field data types [2 Marks]
- g) Explain the use of found() function [2 Marks]

#### **SECTION B (ANSWER ANY TWO QUESTIONS)**

### **Question 2**

a) Records of student performance are stored in a data file called 'marks.dbf'. The data file contains the following information:

| <u>Field Name</u> | <u>Description</u> |
|-------------------|--------------------|
| StudentName       | Name of student    |
| ChemMarks         | Marks in chemistry |
| PhyMarks          | Marks in Physics   |
| MathsMarks        | Marks in Maths     |

Write a FoxPro program that would read data from the marks. dbf compute average mark of each student and display the student name and grade of each student according to the following criteria.

The students are graded as shown in the table below.

Your program should include a function to find grade.

| Average marks Grade | <u> </u> |
|---------------------|----------|
| Less than 40        | F        |
| Less than 50        | D        |
| Less than 60        | С        |
| Less than 70        | В        |
| 70 and above        | A        |

Use DO While and Do Case control structures.

[8 Marks]

 b) List any three Data Definition Language (DDL) and any four Data Manipulation Language statements used by SQL
[7 Marks]

#### **Question 3**

- a) Explain the following concepts:
  - i) Entity integrity
  - ii) Referential integrity
  - iii) Foreign key

[6 Marks]

b) Explain advantages of indexing over sorting commands

[2 Marks]

c) List any **four** aggregate SQL functions

[4 Marks]

- d) Write FoxPro program stub that assigns a value 40 to all elements of a 2 x 3 array
- [2 Marks]

e) Interpret the output of the following FoxPro statements:

[1 Mark]

### **Question 4**

| CUSTNO | CUSTNAME | CITY     | ORDERNO |
|--------|----------|----------|---------|
| C1001  | BARAZA   | MOMBASA  | 03      |
| C1002  | ZIPY     | NAIROBI  | 04      |
| C1003  | OMURWA   | MOLO     | 05      |
| C1004  | SIMIYU   | KIMILILI | 06      |
| C1005  | CHESCAH  | KIMININI | 07      |

For the table above named tblTable2.dbf write a SQL statement to do the following:

- i. Give out all city names that end with the letter 'i'
- ii. Give out custname names that end with 'a'
- iii. Give out all city names that end with 'asa'.
- iv. Output only 50% of the records
- v. Delete records of employees in Mombasa
- vi. List number of orders for every city
- vii. Change name of custno 'C1003' to 'Juma'

[15 Marks]

# **Question 5**

a) Describe the use of Trace and Debug windows ad used in FoxPro

[3 Marks]

b) Write a Visual FoxPro procedure that would accept numbers less than 100, test whether it is an odd or even number and output the result on the screen. The program will exit if a negative number is input.

[6 Marks]

c) Distinguish between procedure call by value and procedure call by reference

[4 Marks]

d) Explain the use of General data type in FoxPro.

[2 Marks]